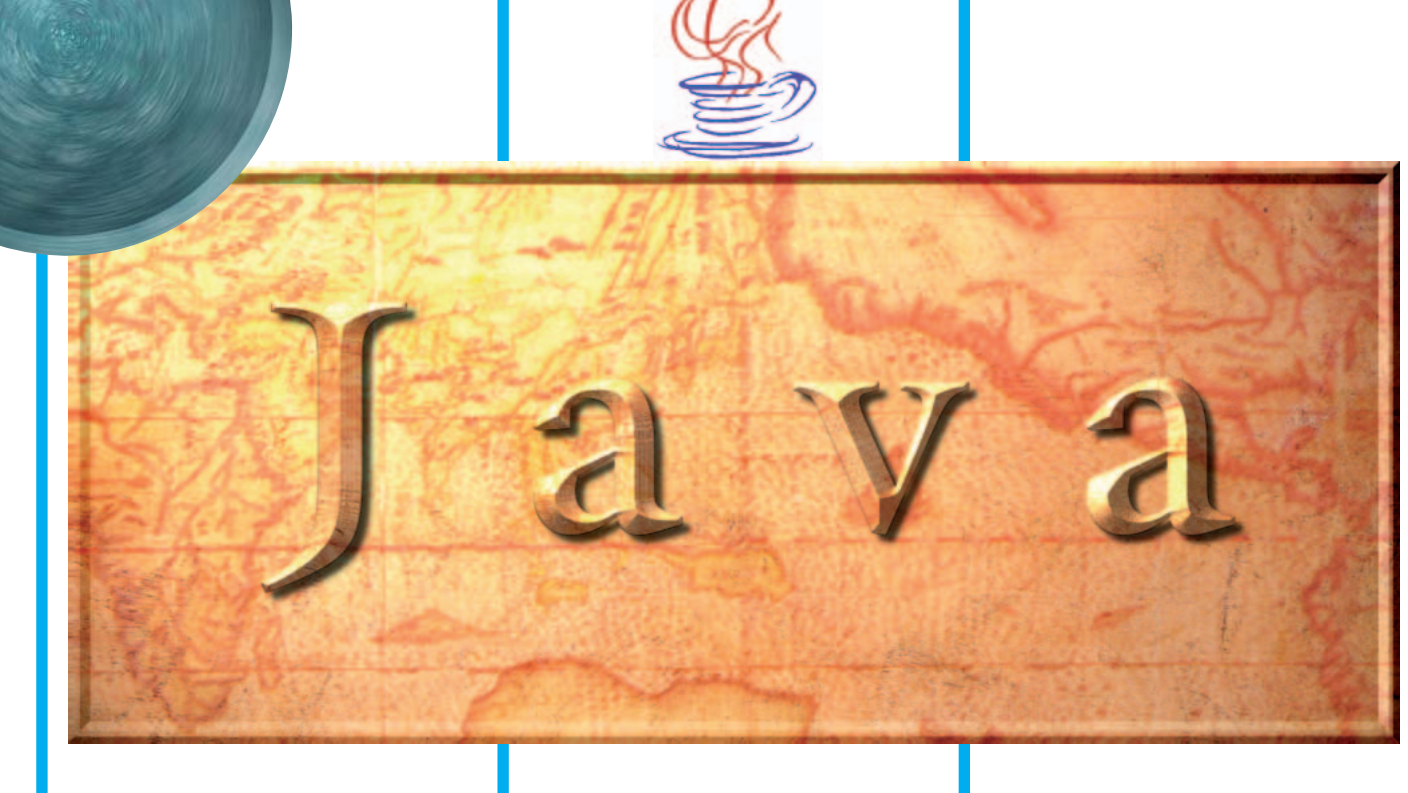

# Java

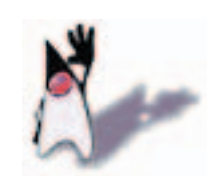

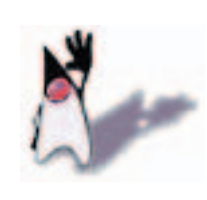

Java

いる「ネットスケープナビゲーター2.0」

NC Java

Java

 $1$ Java  $\sim$  2

 $\sim$  3  $4$ 

## **part 1**

J ava

## **Java」はワープロや表計算ソフトのよう**

**ミング言語」の1つだ。プログラミング言語 Java** 

#### J ava

#### Java

**は「C(シー)言語」や「C++(シー・プ**

L<sub>c</sub> C<sub>s</sub> **Java** Java

## **Java**

J ava

## 2.0 http://www. javasoft.com/ Java

**WWW** 

#### **Java言語がこれだけ有名になった一因は、 WWW**

**Java** 

 $\alpha$ 昌  $\partial \theta$ 

## **GATE** How to Play Along with the Cat Band - Click the mouse inside the window to start and enable the keyboard feature.<br>- Fram keeps ( $\Lambda$ S DF GHTE L ; "space?") to play sounds along with the basel - Click the mouse in the window again to change to a different be  $\sim$ Java<br>WWW 07

 $\overline{\text{UR}}$  http://www.nasoft.com/

**Java** 

## CD-ROM

**WWW** 

#### **WWW Java**

### **Java**

l a v a

WWW Java

#### **Java**

 $\overline{\mathbf{N}}$ 

C C++ **ったプログラミング言語の一種といえるJava**

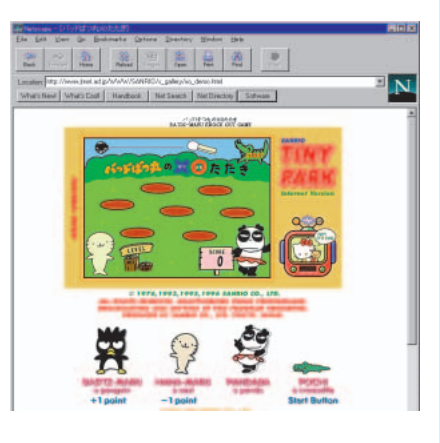

**URD** http://www.jtnet.ad.jp/WWW/SANRIO/ **s\_gallery/xo\_demo.html**

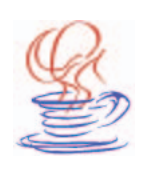

**WWW** 

**WWW** 

**IBM** 

**Java** 

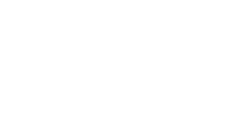

**WWW** 

**WWW** 

**WWW** 

**HTML** 

**1** 

**ーターなどのWWWブラウザーを使って世**

**WWW** 

J ava

**WWW** 

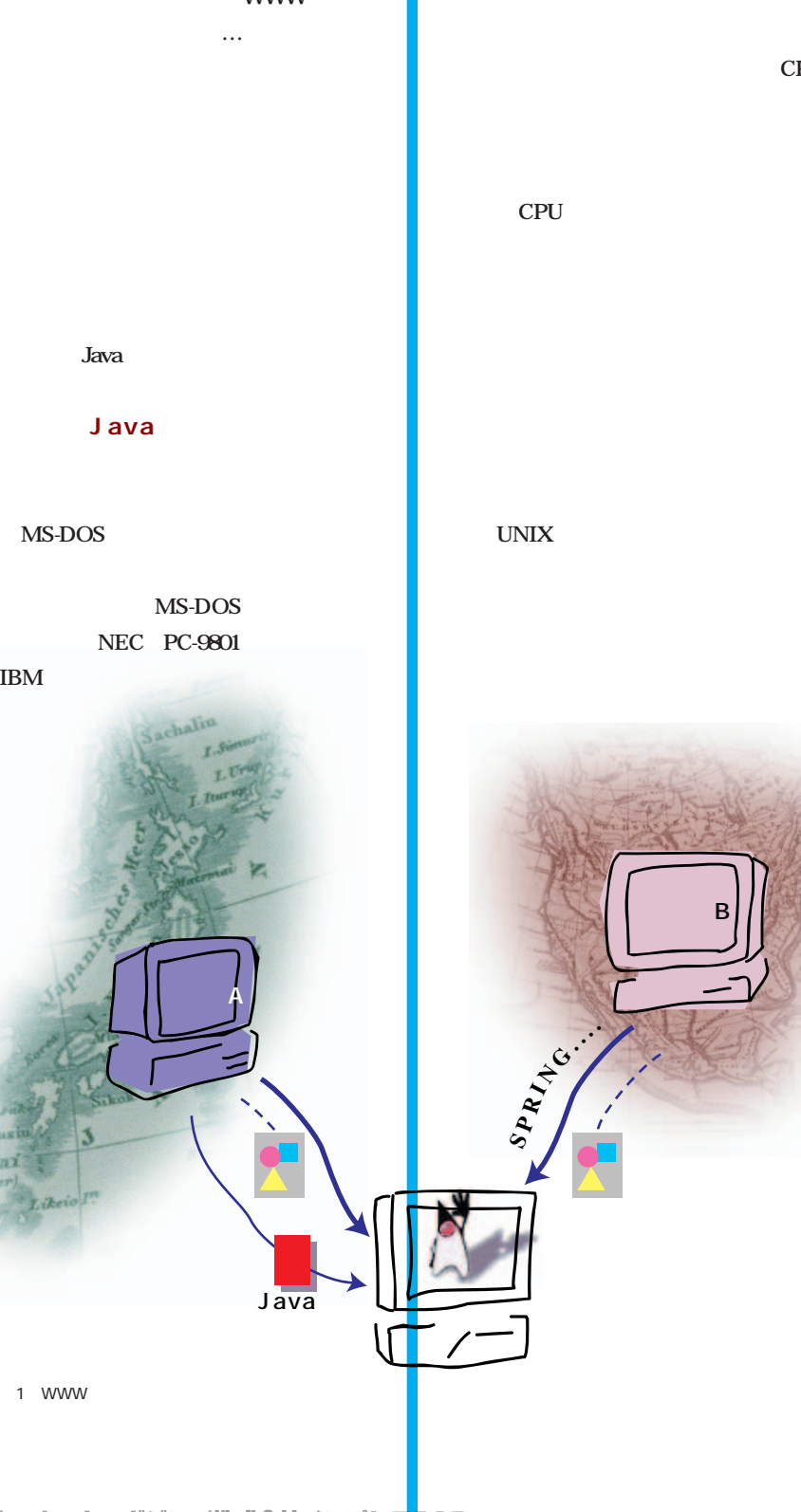

208 **INTERNET magazine 1996/5**

インターネットマガジン/株式会社インプレスR&D ©1994-2007 Impress R&D

CPU

**は動かなかったからだ。もちろん違うCPU**

J ava

Java **Java** Java **Java Java Java** 1 UNIX Java Hot-**Java** J ava

**プログラムもそれと同様に、1つのプログ**

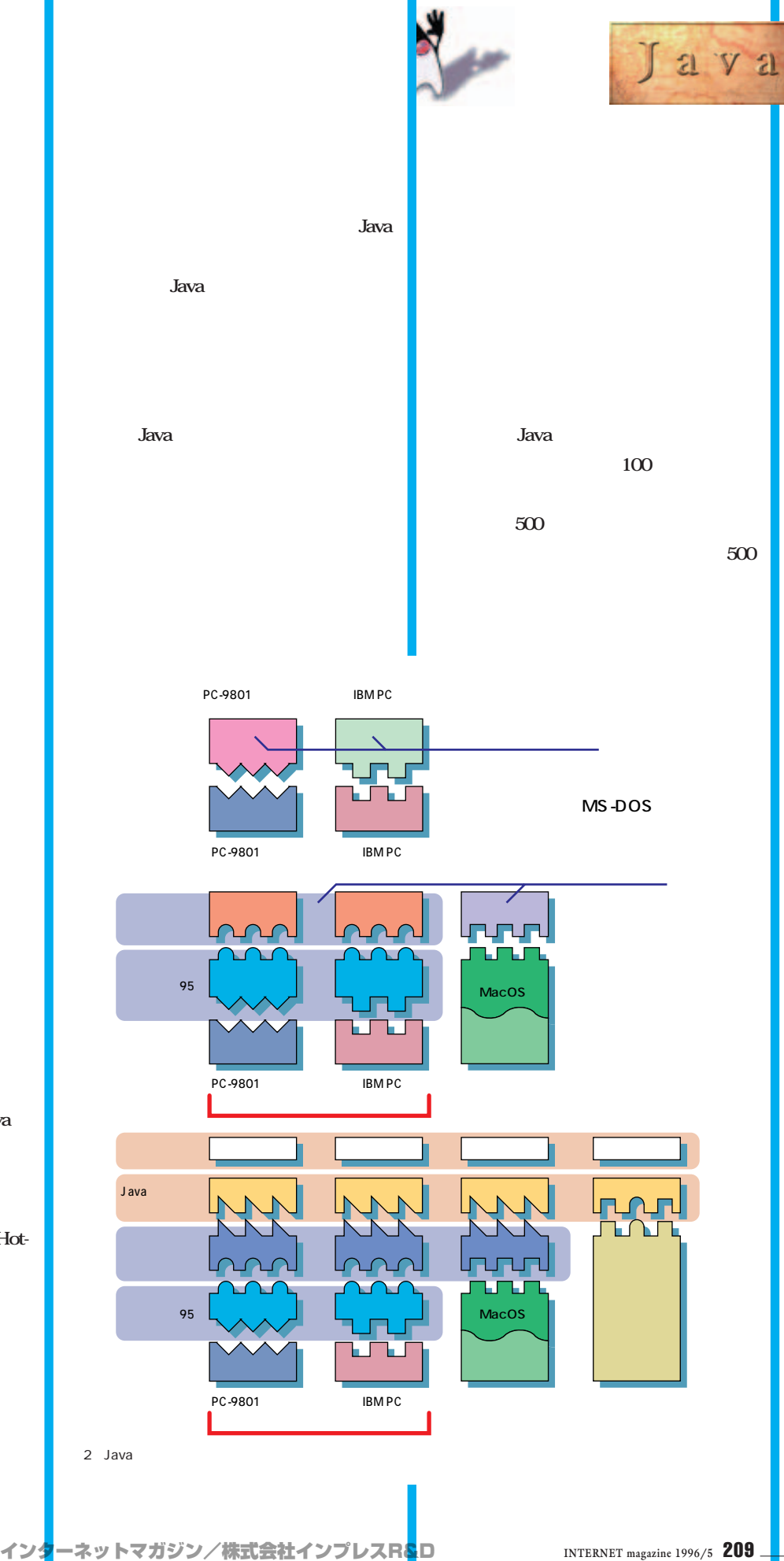

©1994-2007 Impress R&D

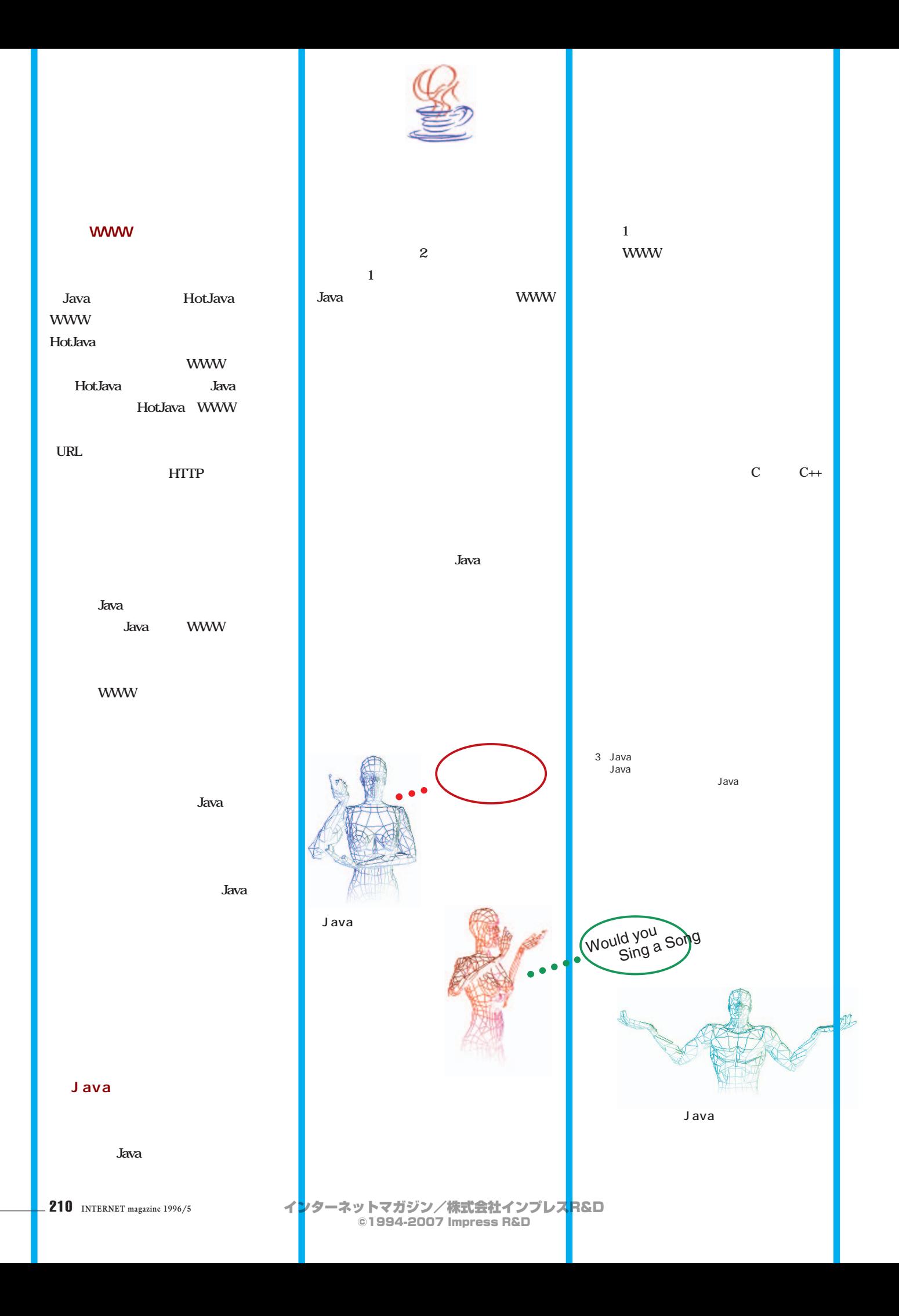

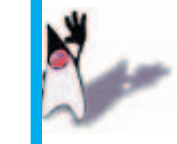

unicode

**unsigned** 

strcpy, str-

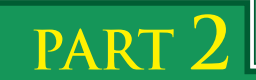

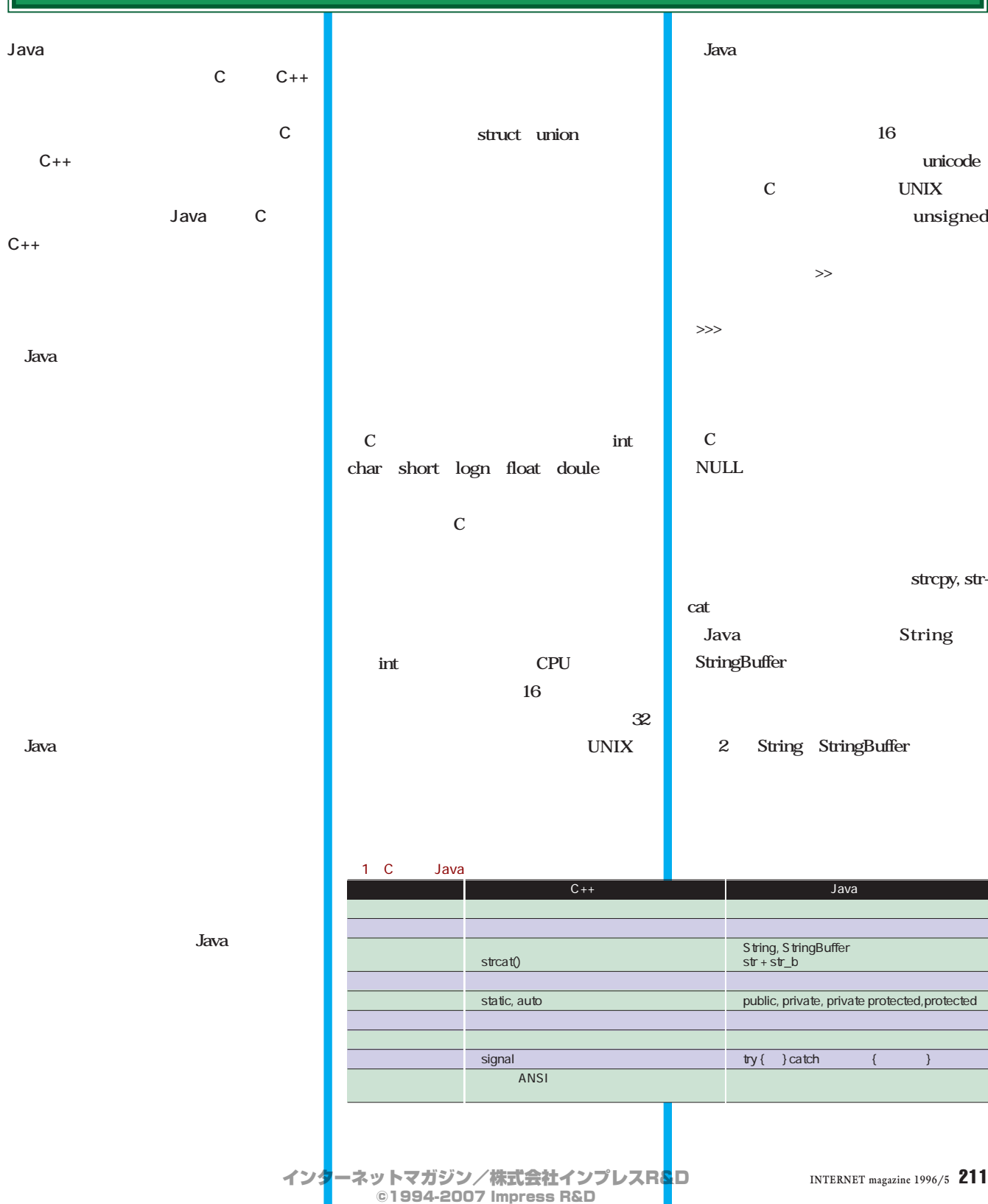

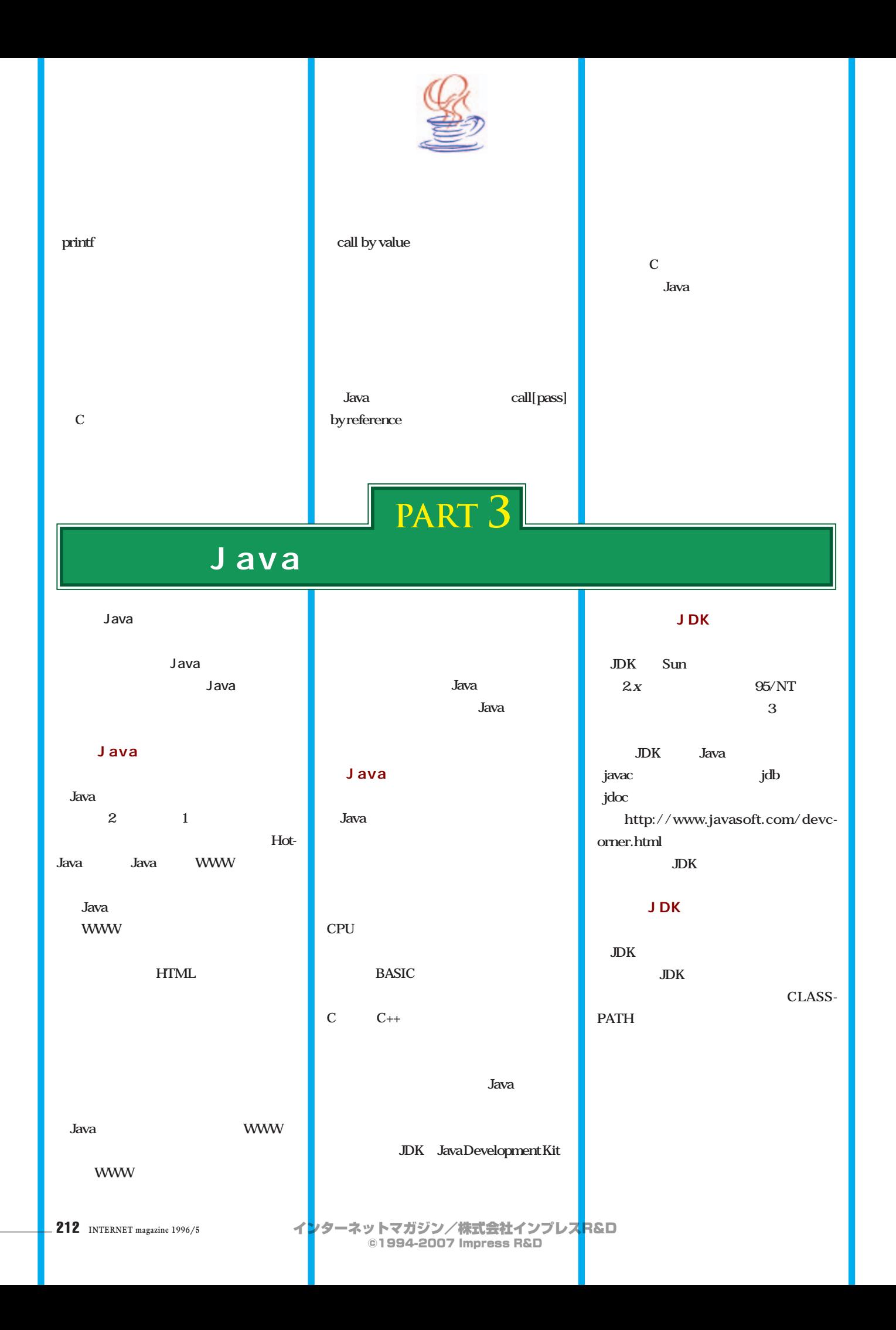

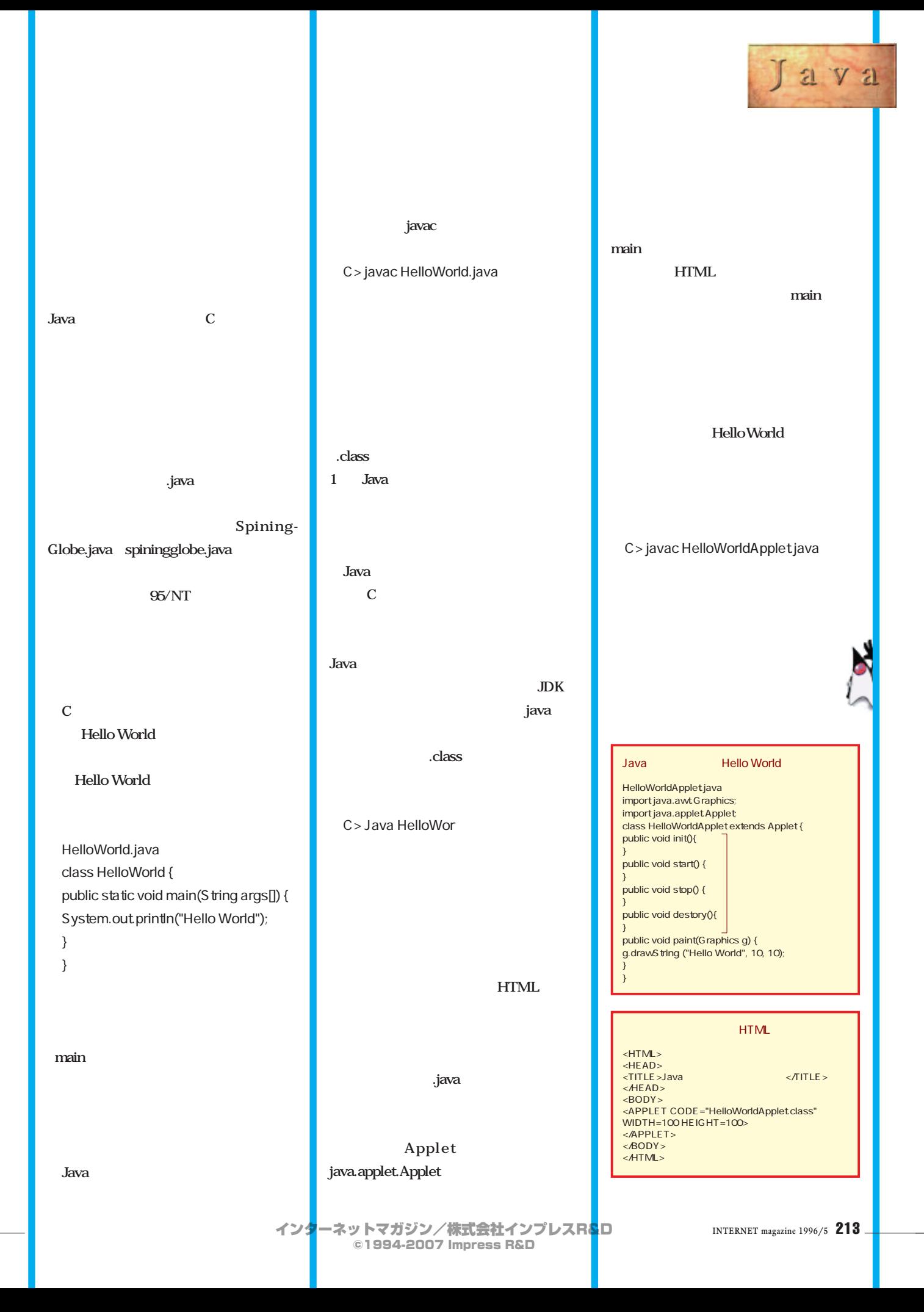

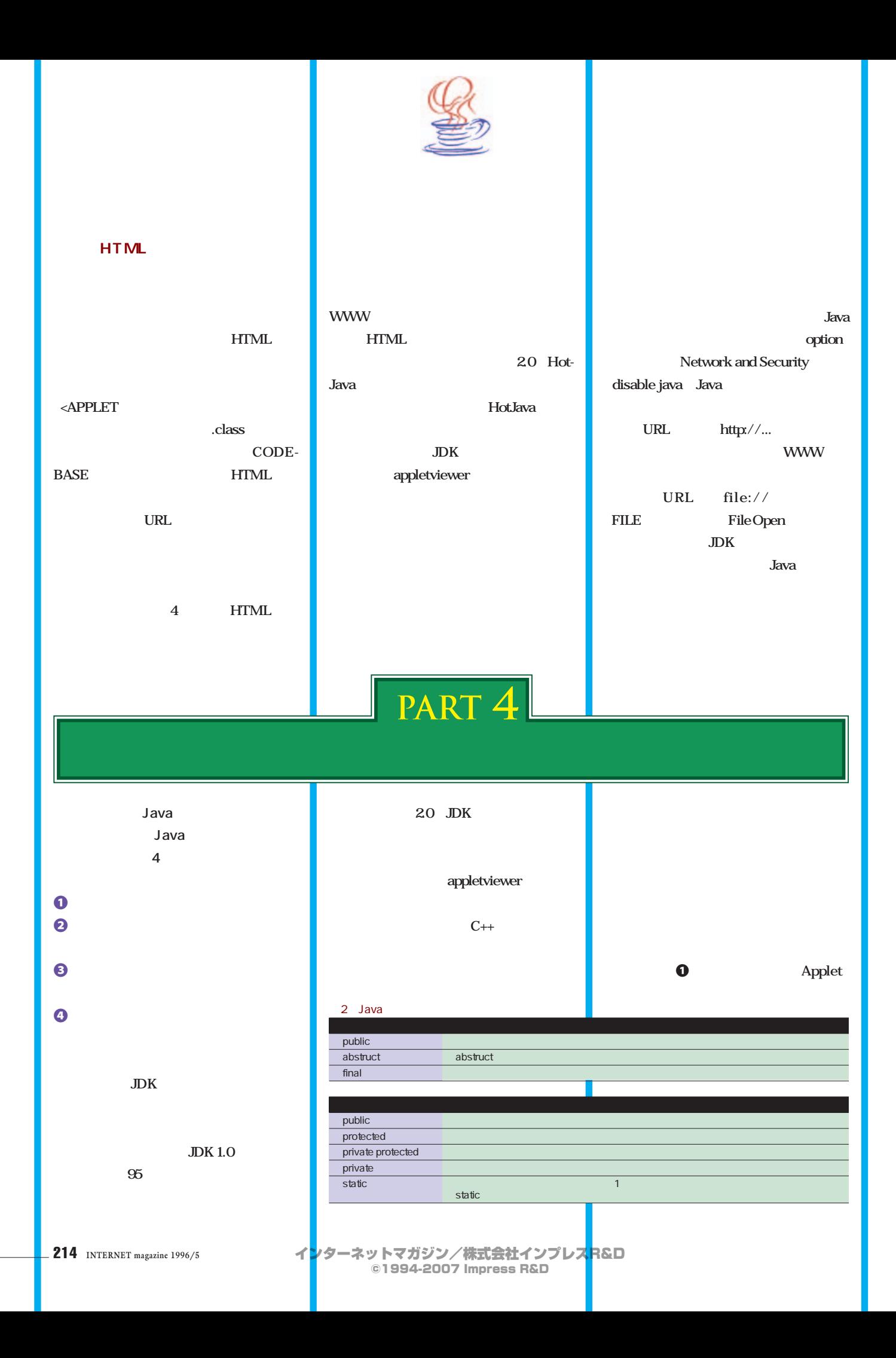

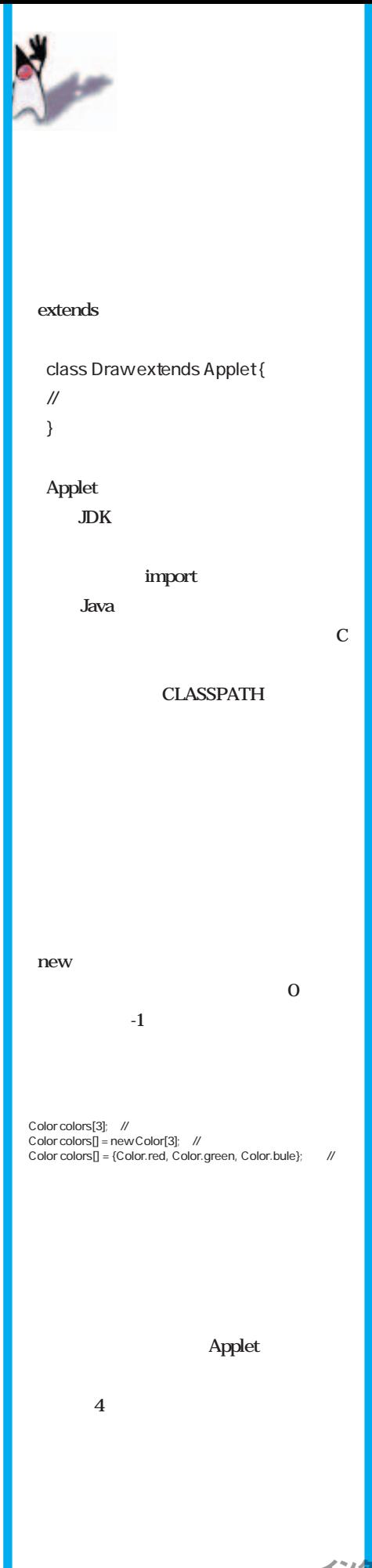

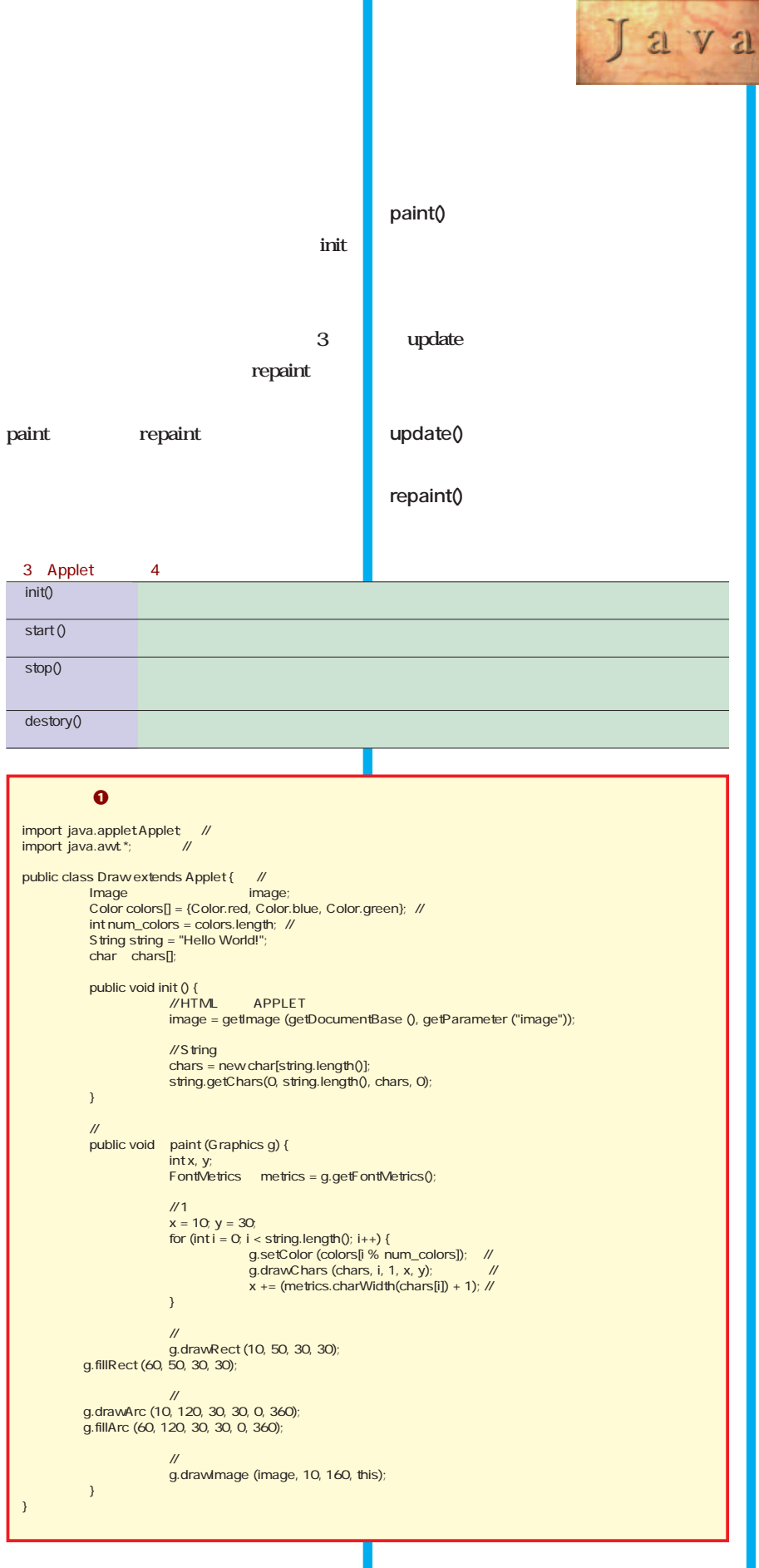

}

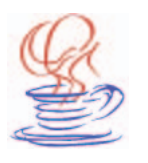

## update update **paint ョンを作成してみる(プログラム**2 **0 4** 2 **キーボードから入力された文字をブラウ Applet** java.awt.Event import java.awt.\* **start init**

```
プログラム2 マウスとキーボードからの入力を処理するプログラム
import java.applet.Applet;<br>import java.awt.Event;  //
import java.awt.*;
public class EventSample extends Applet {
Color fgColor;
                 int upperX, upperY, downX;
int lowerX, lowerY, downY;
               static final int maxChars = 1024; // 定数と同様に使える
char inputChar[];
int numChars;
              boolean isText = false;
              public void init () {
                  inputChar = new char[maxChars];
upperX = upperY = lowerX = lowerY = 0;
              }
               public void start () {<br>setBackground(Color.yellow); //
              }
               //<br>public void   paint (Graphics g) {<br>g.setColor (fgColor);<br>if (isText) {
                                                  //<br>g.drawChars (inputChar, 0, numChars, upperX,
upperY);
                                                 isText = false;
                               } else {
                                                  //<br>g.drawRect (upperX, upperY, lowerX - upperX,
lowerY - upperY);
                               }
              }
               // キーが話されたときの処理
public boolean keyUp (Event event, int key) {
if (numChars == maxChars)
numChars = 0;
                                fgColor = Color.red;
inputChar[numChars++] = (char) key; // 文字型へ変換
                                isText = true;
repaint ();
                                if ((char)key == '\n') {<br>numChars = 0;
                                }
                               return true;
              }
               //<br>public boolean  mouseDown (Event event, int x, int y) {
                                numChars = 0;
upperX = lowerX = downX = x;
upperY = lowerY = downY = y;
return true;
              }
               //<br>public boolean  mouseUp (Event event, int x, int y) {
                                fgColor = Color.black;
updatePosition (x, y);
                                repaint ();
return true;
              }
               //<br>public boolean  mouseDrag (Event event, int x, int y) {<br>fgColor = Color.green;<br>updatePosition (x, y);
                                repaint ();
return true;
              }
               // このクラス定義でのみ参照できるメソッド
               //<br>private void    updatePosition (int x, int y) {<br>if (x < downX) {
                                                  upperX = x;
lowerX = downX;
                               } else {
                                                 upperX = downX;\mulowerX = x;
                                }
                               if (y < downY) {
                                                  upperY = y;
lowerY = downY;
                               } else {
                                                  upperY = downY;
lowerY = y;
                                }
```
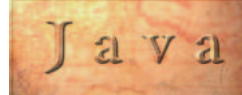

#### $4$ mouseDown

**mouseDown、mouseUp、mouseDrag**

#### 0 0

private updatePosition

#### repaint

keyUp

## **ための配列を用意している。9行目で配列**

paint

12 maxChars

#### static final int

paint

#### $J$ ava **DUKE**

mouseUp mouseDrag mouseEnter mouseE xit mouseMove

keyDown keyUp

#### プログラム3 スレッドを処理するプログラム

## import java.applet.\*; import java.awt.\*; // アプレットのサブクラスでスレッド処理を行うには「Runnable」インターフェースをつかう public class Animation extends Applet implements Runnable { Image img[] = new Image[10]; Thread tid = null;  $int$   $index = 0;$ //<br>public void init() {<br>for (int i = 0; i < 10; i++)<br>}<br>} //<br>public void start() {<br>if (tid == null) {<br>tid.start();<br>tid.start(); } } //<br>public void stop() {<br>if (tid != null) {<br>tid.stop(); } tid = null; } // 200ms<br>
public void run() {<br>
while (true) {<br>
if (index == 10)<br>
repaint();

try { tid.sleep(200); } catch (InterruptedException e) { } index++;

## //<br>public void paint(Graphics g) {<br>g.drawImage(img[index], 10, 10, this);

### 表5 スレッド関連のメソッド start スレッド しょうしょう しょうしょうしょう しょうしょうしょう

run 2000 - Antonio Antonio Antonio Antonio Antonio Antonio Antonio Antonio Antonio Antonio Antonio Antonio Ant suspend resume sleep

}

}

}

}

stop

![](_page_12_Picture_0.jpeg)

![](_page_12_Figure_1.jpeg)

![](_page_13_Figure_0.jpeg)

![](_page_14_Picture_0.jpeg)

プログラム6 サーバーと通信するプログラム  $\mathcal{P}$ \*/<br>import java.applet.Applet;<br>import java.awt.Event;<br>import java.awt.\*; public class EventSample extends Applet { Color fgColor; int upperX, upperY, downX; int lowerX, lowerY, downY; static final int maxChars = 1024; char inputChar[]; int numChars; boolean isText = false; String serverHost = ""; // // ポート名号 // ポート名号 // ポート<br>int serverPort; // ポート名号 // ポート名号 // ポート  $clientThread sock = null;$  // public void init () { inputChar = new char[maxChars]; upperX = upperY = lowerX = lowerY = 0;  $\frac{1}{2}$ //  $\frac{1}{2}$ //  $\frac{1$  $\prime\prime$ // 制限がある。  $\frac{1}{2}$  $\frac{1}{2}$  2.  $\frac{2}{2}$  2.  $\frac{2}{2}$  2. // appletviewer //<br>serverHost = getDocumentBase().getHost();<br>serverPort = Integer.parseInt(getParameter("port")); //<br>sock = new clientThread(); } public void start () { sock.start(); //<br>sock.open(serverHost, serverPort); setBackground(Color.yellow); public void stop() { sock.close();<br>//  $\frac{7}{1}$ sock.stop(); } public void paint (Graphics g) { g.setColor (fgColor); if (isText) { g.drawChars (inputChar, 0, numChars, upperX, upperY);<br>isText = false;<br>} else { g.drawRect (upperX, upperY, lowerX - upperX, lowerY - upperY); } public boolean keyUp (Event event, int key) {<br>
inumChars = = maxChars)<br>
inumChars = 0;<br>
inputCharshounces<br>
inputChars +1 = (char) key;<br>
isText = true;<br>
repaint ();<br>
if ((char)key == '\n') {<br>
inumChars = 0;<br>
}  $r$ eturn true; public boolean mouseDown (Event event, int x, int y) {<br>numChars = 0;<br>upperX = lowerX = downX = x;<br>upperY = lowerY = downY = y;<br>return true;<br>} public boolean mouseUp (Event event, int x, int y) { fgColor = Color.black; updatePosition (x, y); repaint (); // sock.sendMessage("Rectangle(" + upperX + ", " + upperY + ") - (" + lowerX + ", " + lowerY + ")");<br>return true;<br>} public boolean mouseDrag (Event event, int x, int y) { fgColor = Color.green; updatePosition (x, y); repaint (); return true; } private void updatePosition (int x, int y) {  $if (x <$  downX) { upperX = x; lowerX = downX; } else { upperX = downX;<br>lowerX = x;<br>} if (y < downY) { upperY = y; lowerY = downY; } else { upperY = downY; lowerY = y; } } }

open close run read write **Socket** ーキングのサイトを指定している。<br>これはセメタリアのサイトを指定しているが、それはセメタリアのサイトを指定している。<br><mark>Java</mark> 音器ではセメタリアのサイトを指定しているが、 **JDK** appletviewer **None applet Host** Unrestricted 3 **WWW URI** http://home.impress.co.jp/maga **zine/inetmag/magnavi/ip9605/**

イ<mark>ン</mark>ターネットマガジン/株式会社インプレス<mark>R&D</mark> ©1994-2007 Impress R&D

![](_page_15_Picture_0.jpeg)

![](_page_15_Picture_1.jpeg)

## 「インターネットマガジン バックナンバーアーカイブ] ご利用上の注意

この PDF ファイルは、株式会社インプレス R&D(株式会社インプレスから分割)が 1994 年~2006 年まで 発行した月刊誌『インターネットマガジン』の誌面を PDF 化し、「インターネットマガジン バックナンバー アーカイブ」として以下のウェブサイト「All-in-One INTERNET magazine 2.0」で公開しているものです。

#### http://i.impressRD.jp/bn

このファイルをご利用いただくにあたり、下記の注意事項を必ずお読みください。

- ●記載されている内容(技術解説、URL、団体・企業名、商品名、価格、プレゼント募集、アンケートなど)は発行当 時のものです。
- ●収録されている内容は著作権法上の保護を受けています。著作権はそれぞれの記事の著作者(執筆者、写真 の撮影者、イラストの作成者、編集部など)が保持しています。
- ●著作者から許諾が得られなかった著作物は収録されていない場合があります。
- ●このファイルやその内容を改変したり、商用を目的として再利用することはできません。あくまで個人や企業の 非商用利用での閲覧、複製、送信に限られます。
- ●収録されている内容を何らかの媒体に引用としてご利用する際は、出典として媒体名および月号、該当ページ 番号、発行元(株式会社インプレス R&D)、コピーライトなどの情報をご明記ください。
- ●オリジナルの雑誌の発行時点では、株式会社インプレス R&D(当時は株式会社インプレス)と著作権者は内容 が正確なものであるように最大限に努めましたが、すべての情報が完全に正確であることは保証できません。こ のファイルの内容に起因する直接的および間接的な損害に対して、一切の責任を負いません。お客様個人の 責任においてご利用ください。

 このファイルに関するお問い合わせ先 株式会社インプレスR&D All-in-One INTERNET magazine 編集部

im-info@impress.co.jp

Copyright © 1994-2007 Impress R&D, an Impress Group company. All rights reserved.